## **SERVICE MANUAL** (without price)

## **ELECTRONIC CASH REGISTER**

## **TK-7500** (EX-577B\*)

**FEB. 2000**

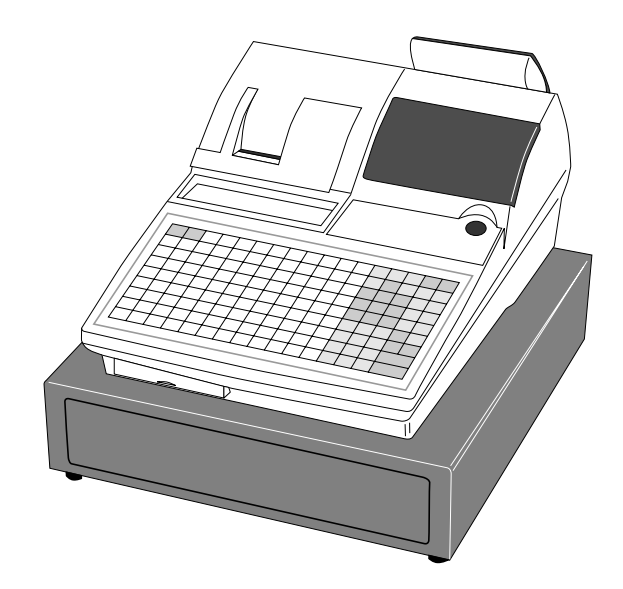

Printer Model : M-U420-071

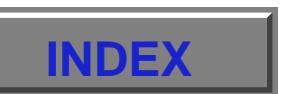

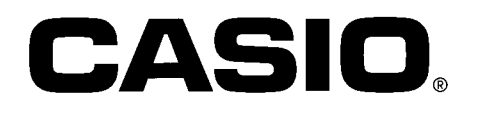

## **CONTENTS**

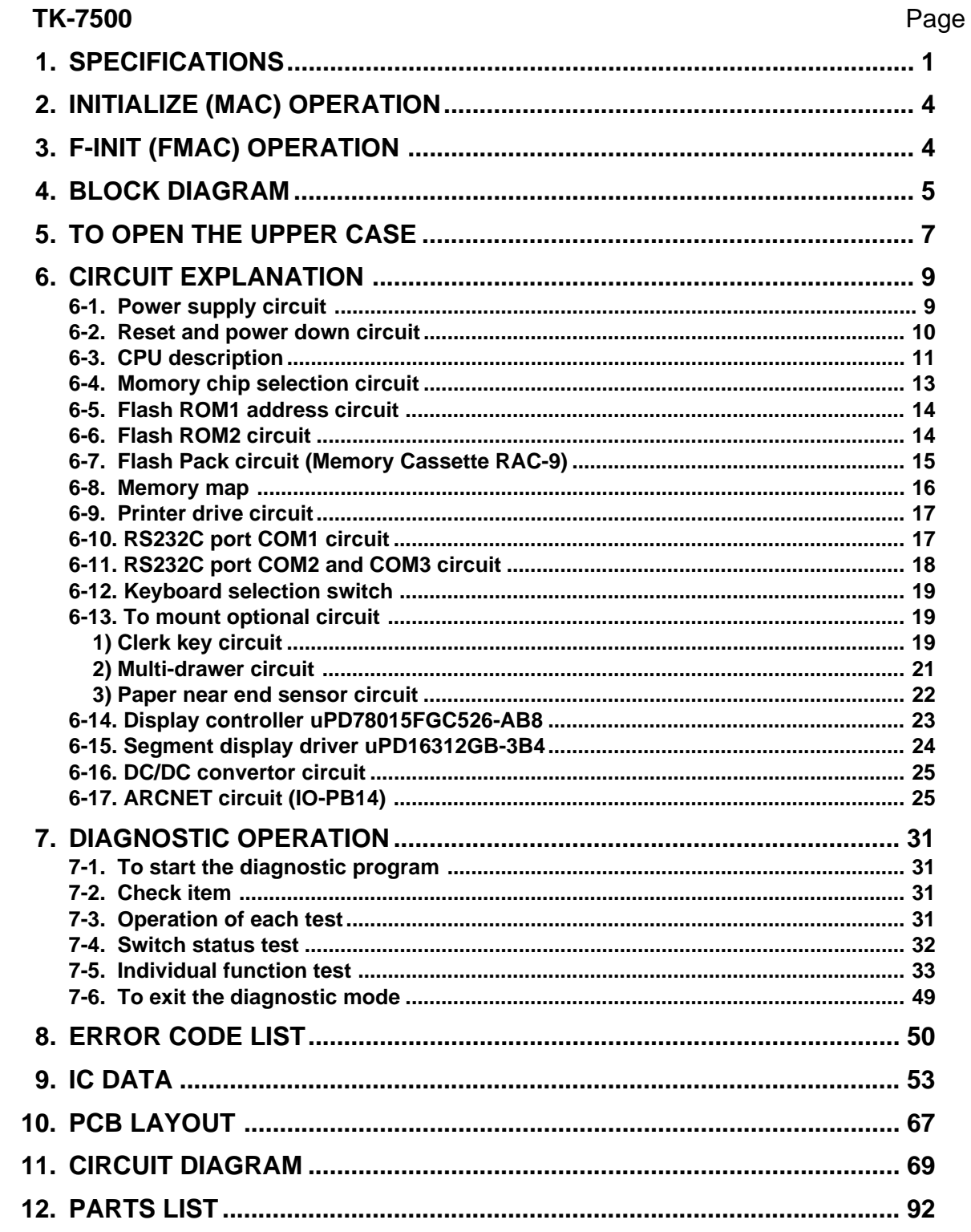

This is a "Table of Contents preview" for quality assurance

The full manual can be purchased from our store: https://the-checkout-tech.com/manuals/casio/TK-7500 service manual.html

And our free Online Keysheet maker: https://the-checkout-tech.com/Cash-Register-Keysheet-Creator/

HTTPS://THE-CHECKOUT-TECH.COM